# LV8

### Netzwerksoftware für Kraftstoff

### Sicherung und Verwaltung des Flottenverbrauchs von Fahrzeugen auf einem PC.

Die Kraftstoffverwaltungssoftware ist eine Windows-Anwendung. Alle Informationen werden von einem PC ausgestellt.

LV8 ermöglicht die Zentralisierung von mehreren Standorten.

LV8 ermöglicht den Zugriff zu den Informationen von allen verbundenen Stationen mit dem INTRANET-Netzwerk.

Installierbar auf allen WINDOWS PC.

Durch die Konfiguration kann die Datenbank auf einem Server installiert werden. Dadurch können Sie den Zugriff auf Daten von mehreren PCs aus gemeinsam nutzen. ALLE/auf der gleichen Website (keine Remote-Öffnung).

## Fernbedienung Startseite **Startseite**

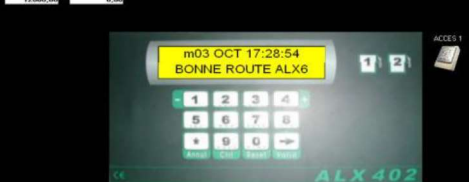

#### Registrierung eines Fahrzeugs

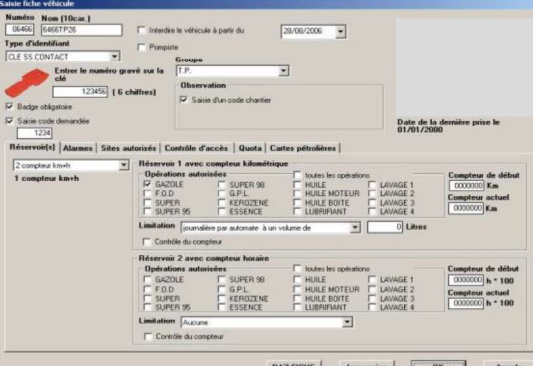

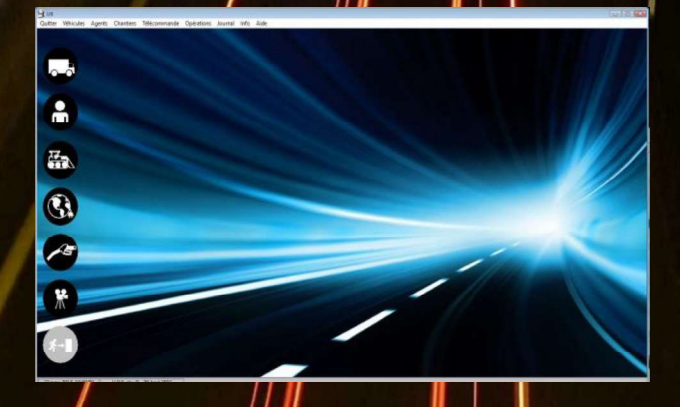

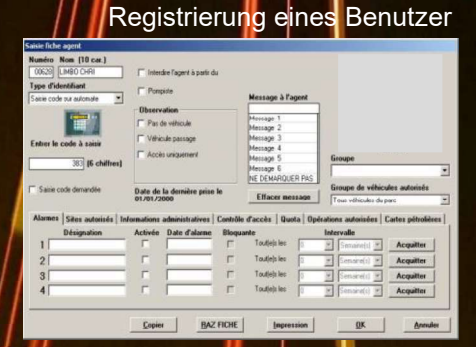

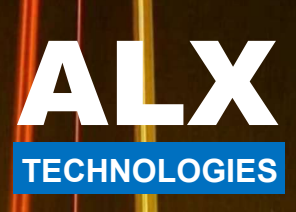

#### Leistungen der Software

- Verwaltung von allen ALX Automaten
- 10000 Benutzer und 10000 Fahrzeugen
- Verbrauch von Fahrern und Fahrzeuge, per Gruppe
- Angabe von externen Verbrauchslisten
- Farbige Visualisierung der Reste im Tank
- Visualisierung von Tankhöhenanzeigen
- Jährliches und / oder monatliches Verbrauchsmanagement
- Verwertung von Abgabe und Betankungsdaten
- Lokal oder Remote Fernsteuerung der Automaten
- □ Kontingent pro Fahrer / pro Fahrzeug
- Darstellung von verdächtigen Transaktionen
- Nachbereitung von Betankungen (Ankaufspreis per Liter)
- Automatische zentrale Verwaltung von 100 Standorten
- Einlesen und Verarbeiten von externen Transaktionsdaten
- Drucken von Zolldokumenten
- □ Mehrere Tanks pro Fahrzeug (4 Tanks und 4 Betankungen pro Fahrzeug, z B Diese<br>AD Blue+ Öl...)
- Betankungen Filter pro Mitarbeiter, Gruppe, Datum,...
- Fahrzeugalarme am Zähler oder am Datum
- Alarme für das Datum des Fahrer (Arztbesuche, ...)
- Drucken, Anzeigen und konfigurierbarer Export

### Systemvoraussetzungen

- WINDOWS-kompatible Software wird auf jedem PENTIUM IV-PC mit mindestens 256 MB freiem RAM und einem 1024 x 800-Bildschirm installiert. Es kommuniziert mit den Elementen der Installation über eine USB-Verbindung (lokaler Automat oder durch ein analoges MODEM verbunden) oder durch das Computernetzwerk gemäß dem TCP / IP- Protokoll.
	- kann auf 3 lokalen Stationen in der Datenfreigabe auf einem Server installiert werden.

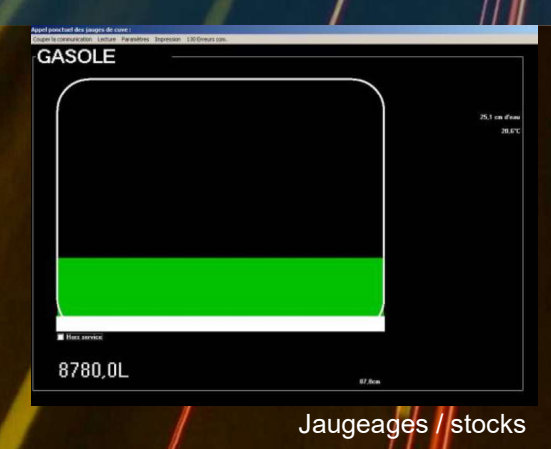

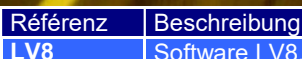

LV8 Software LV8.0

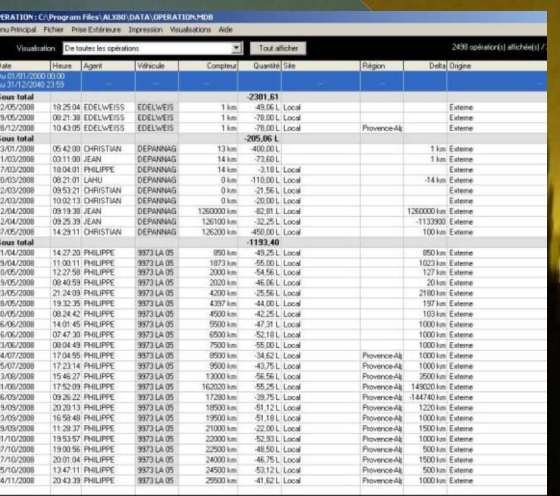

**TECHNOLOGIES**